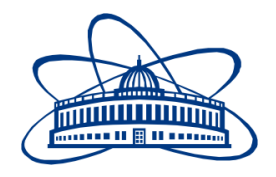

JOINT INSTITUTE FOR NUCLEAR RESEARCH Veksler and Baldin laboratory of High Energy Physics

# **FINAL REPORT ON THE SUMMER STUDENT PROGRAM**

*Development of a software package for organizational activities of the Joint Institute for Nuclear Research*

**Supervisor:** 

Igor Stanislavovich Pelevanyuk

**Student:**  Anna Ilina, Dubna State **University** 

## **Participation period:**

July 01 – August 25

## **Contents**

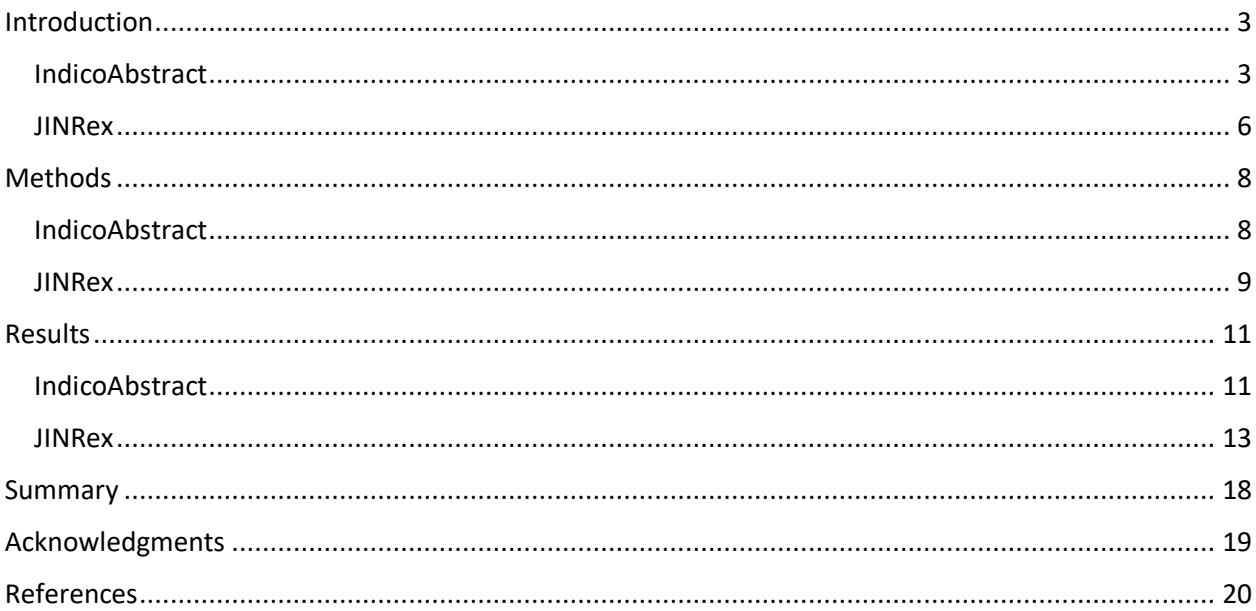

## <span id="page-2-0"></span>**Introduction**

The administrative and organizational activities of JINR include a lot of various tasks, among which there is the creation of a book of abstracts for conferences which are constantly organized at the Institute as well as the organization and accounting of excursions for different types of auditory. During SSP I developed a software package to automate these tasks. It includes two products: IndicoAbstract: generator of Indico's Books of Abstracts and JINRex: JINR System of organization and accounting of the excursions. Let us dwell on each of the products in more detail.

#### <span id="page-2-1"></span>*IndicoAbstract*

Book of abstracts contains a large number of pages stylized in a special way and containing information about the conference, speakers and their abstracts (fig. 1, fig. 2). 6-7 people manually wrote the book, continuous work took about 20 man-hours.

Creating such a book has a number of nuances:

- 1. The input file is generated by the Indico web service in .xml format (fig. 3).
- 2. All authors write Affiliations in their own way, which must be brought to one standard (fig. 4).
- 3. If the two authors have the same affiliation, it must be indicated once in the document.
- 4. Each author must have an affiliation index (fig. 5).
- 5. Each Speaker must have an email index (fig. 5).
- 6. Abstracts must be divided into sections.
- 7. In each section, Abstracts must be sorted by the names of the authors.
- 8. Each article does not allow the use of two or more languages. All paragraphs should be written in one language (fig. 3).
- 9. The style and formatting of the document should be identical to the document written by hand.
- 10. The generated document must have an editable format.

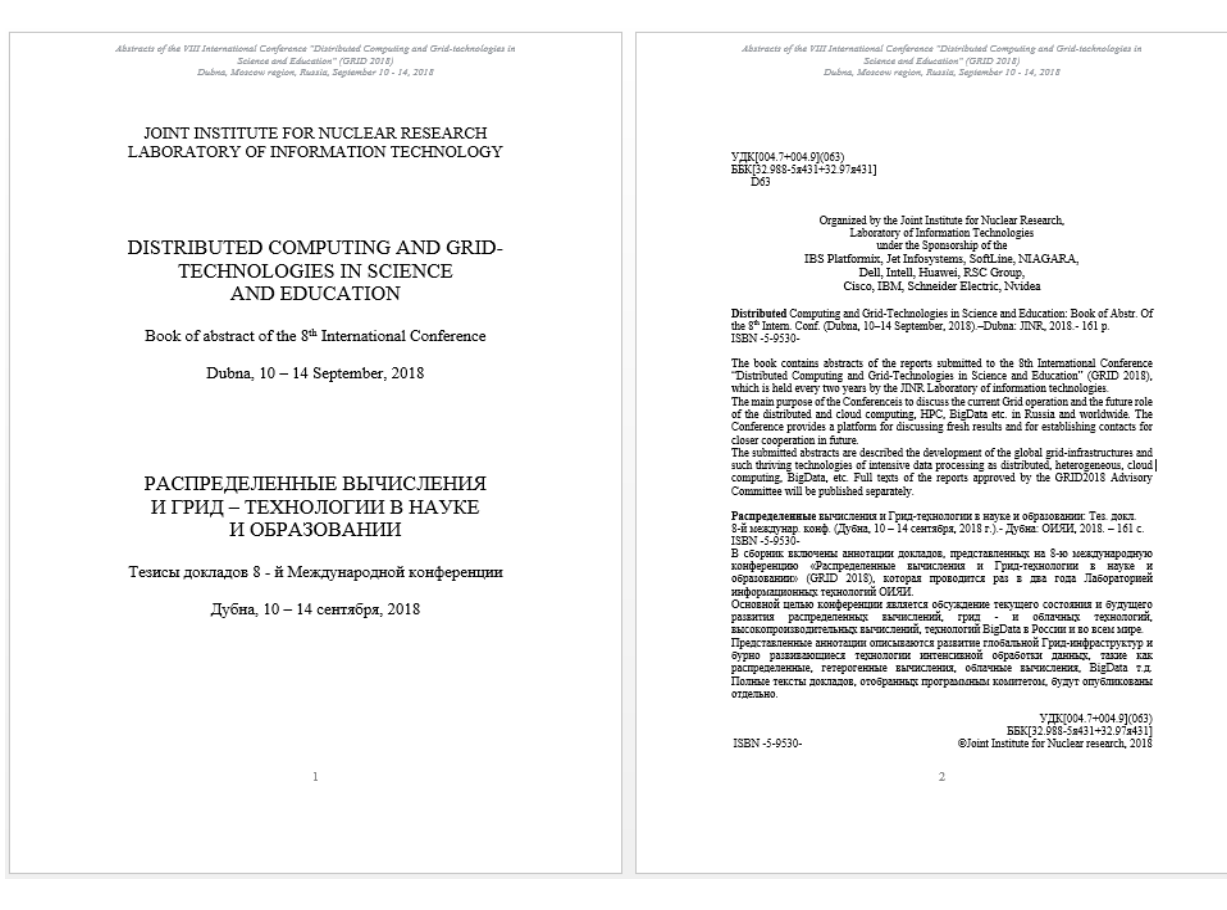

#### *Figure 1. Book of abstracts frontpages*

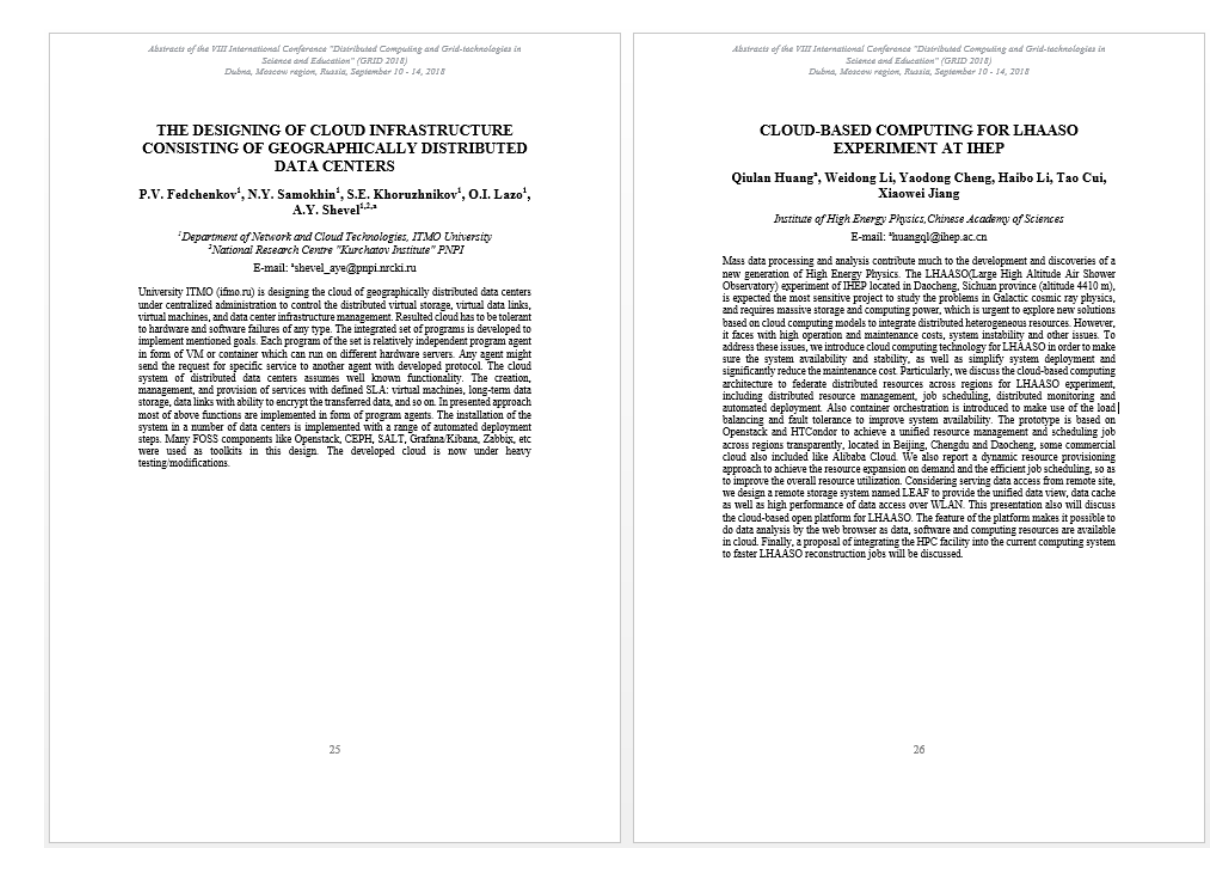

*Figure 2. Book of abstracts content*

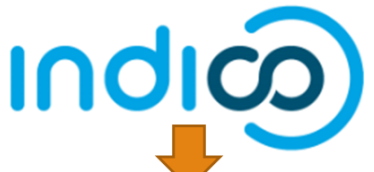

```
\forall <AbstractBook>
  ▼<Conference)
      The 8th International Conference "Distributed Computing and Grid-technologies in Science and Education" (GRID 2018)
    </Conference)
  v<abstract>
      \langleId>180</Id>
    \forall <Title>
        Грид и облачная инфраструктура дата-центра Института Физики НАН Азербайджана
      \langle/Title>
    ▼<Content>
        Основными направлениями развития дата-центра Института физики НАН Азербайджана являются грид и облачные технологии.
        Пользуясь тем что грид-сегмент дата-центра интегрирован в инфраструктуру EGI/WLCG в качестве грид-сайта уровня Tier3,
        пользователи дата-центра получают возможность участвовать в таких международных проектах как ATLAS (CERN). Сотрудничество с<br>международными научными центрами ОИЯИ, ЦЕРН в области информационных технологий способствует эффе
        интра, а также помогает решать задачи пользователей в таких научных областях, как физика высоких энергий, физика твердого
        Tena и т. д.
      </Content>
    v<field id="content">
        .----- --<br>-Основными направлениями развития дата-центра Института физики НАН Азербайджана являются грид и облачные технологии.
        Пользуясь тем что грид-сегмент дата-центра интегрирован в инфраструктуру EGI/WLCG в качестве грид-сайта уровня Tier3,
        пользователи дата-центра получают возможность участвовать в таких международных проектах как ATLAS (CERN). Сотрудничество с<br>международными научными центрами ОИЯИ, ЦЕРН в области информационных технологий способствует эффе
        центра, а также помогает решать задачи пользователей в таких научных областях, как физика высоких энергий, физика твердого
        тела и т. д.
      \langle/field>
      <field id="summary"/>
    W<PrimaryAuthor>
        <FirstName>Aleksey</FirstName>
        <FamilyName>Bondyakov</FamilyName>
        <Email>aleksey@jinr.ru</Email><br><Affiliation>JINR (Joint Institute For Nuclear Research)</Affiliation>
      </PrimaryAuthor>
    W<Speaker>
        <FirstName>Aleksey</FirstName>
        <FamilyName>Bondyakov</FamilyName>
        <Email>aleksev@jinr.ru</Email>
        <Affiliation>JINR (Joint Institute For Nuclear Research)</Affiliation>
      </Speaker>
      <ContributionType>Sectional reports</ContributionType>
      \langle \text{Track} \rangle\langle/ahstract>
```
*Figure 3. Example of the input file generated by Indico web service in .xml format*

 $\overline{\mathbf{v}}$  <abstract>

Joint Institute for Nuclear Research: Joint Institute for Nuclear Research JINR:Joint Institute for Nuclear Research LIT JINR: Joint Institute for Nuclear Research LIT, JINR: Joint Institute for Nuclear Research JINR LIT: Joint Institute for Nuclear Research JINR, LIT: Joint Institute for Nuclear Research FLNR JINR: Joint Institute for Nuclear Research JINR (Joint Institute For Nuclear Research):Joint Institute for Nuclear R Jinr:Joint Institute for Nuclear Research iinr:Joint Institute for Nuclear Research Joint Institute for Nuclear Research, <u>Flerov</u> Laboratory of Nuclear Reacti ЛИТ ОИЯИ: Объединенный Институт Ядерных Исследований

*Figure 4. Variation in writing Joint Institute of Nuclear Research and bringing it to one standard*

#### THE ATLAS PRODUCTION SYSTEM PREDICTIVE ANALYTICS **SERVICE: AN APPROACH FOR INTELLIGENT TASK ANALYSIS**

Mikhail Borodin<sup>1</sup>, Dmitry Golubkov<sup>2</sup>, Alexei Klimentov<sup>3</sup>, Mikhail Titov<sup>4,a</sup>

<sup>1</sup>The University of Iowa (US) <sup>2</sup>Institute for High Energy Physics <sup>3</sup>Brookhaven National Lab <sup>4</sup>National Research Centre «Kurchatov Institute»

E-mail: <sup>a</sup>mikhail.titov@cern.ch

The second generation of the Production System (ProdSys2) of the ATLAS experiment (LHC, CERN), in conjunction with the workload management system - PanDA (Production and Distributed Analysis), represents a complex set of computing components that are responsible for defining, organizing, scheduling, starting and executing payloads in a distributed computing infrastructure. ProdSys2/PanDA are responsible for all stages of (re)processing, analysis and modeling of raw and derived data, as well as simulation of physical processes and functioning of the detector using Monte Carlo methods. The prototype of the ProdSys2 Predictive Analytics (P2PA) is an essential part of the growing

*Figure 5. Affiliation and email indexes*

#### <span id="page-5-0"></span>*JINRex*

Conducting excursions is a very important task for JINR, as it helps people better understand the significance of the Institute's activities and provide a wider understanding of the processes that occur when solving a specific problem facing it. Automation of organizational activities for excursions will greatly facilitate the work of people in this area.

System of organization and accounting of the excursions should be a web service that satisfies the following conditions:

- 1. The system should have a human-friendly interface.
- 2. It should have a user authorization and authentication system.
- 3. Each authenticated user should be assigned to one of the roles:
	- a. Organizator the person can create an application for an excursion.
	- b. Incharge the person who is responsible for conducting the excursion at the specific facility.
	- c. Guide the person who conducts excursions.
- 4. Each facility should have its own set of areas where excursions can be held.
- 5. The form for sending an application for an excursion have to include the following fields:
	- a. Desired facility.
	- b. Desired set of areas from those that are attached to the facility.
	- c. Full user's name from the list of Organizators.
	- d. Full user's name from the list of Guides.
	- e. Full user's name from the list of Incharges.
	- f. Occasion excursion.
- g. Date excursion.
- h. Time period excursion.
- i. Language excursion.
- j. Type of auditory excursion.
- k. Number of participants.
- l. Age of the participants.
- 6. The system should have a mechanism for viewing all requests for excursions.
- 7. The system should have a mechanism for changing data in the application for the excursion.
- 8. Each of excursions should have Status field which can take one of two values: Confirmed and Unconfirmed. When creating or changing an application for an excursion the status should change to Unconfirmed until all participating persons (Organizator, Guide and Incharge) confirm these changes. Each person must receive a notification. After confirmation, the status of the application for the excursion should change to Confirmed.

## <span id="page-7-0"></span>**Methods**

#### <span id="page-7-1"></span>*IndicoAbstract*

The method of generating documents based on templates in the .docx format. It is based on the fast process of creating a text template with variables that will be automatically replaced with the necessary data using special libraries (fig. 6).

To implement document generation using this method, it is necessary to create a software product with the appropriate library. Such a product should be able to read information from the input file and use the library to replace it with the corresponding variables. The disadvantages include the fact that if the corresponding library does not work correctly, the final document will also be incorrectly generated (there is a dependence on third-party software developers). [1] This approach is most practical for the generation of documents with large volumes of information, which must be issued in a special way, since:

- 1. Allows you to achieve your goal.
- 2. Supports the WYSIWYG property (What you see is what you get). [2]
- 3. Does not require writing .tex- or .html-views, unlike the LaTeX system. [3]
- 4. The final document has the same set of styles for formatting the text that was used in the template, which guarantees full compliance of the generated document with the standard.
- 5. The final document saves all notes made in the template (fig. 6).
- 6. The final document has an editable .docx format, which guarantees the possibility of editing information in case of its change.
- 7. A .docx format document can be easily exported to a .pdf document and immediately sent to print.

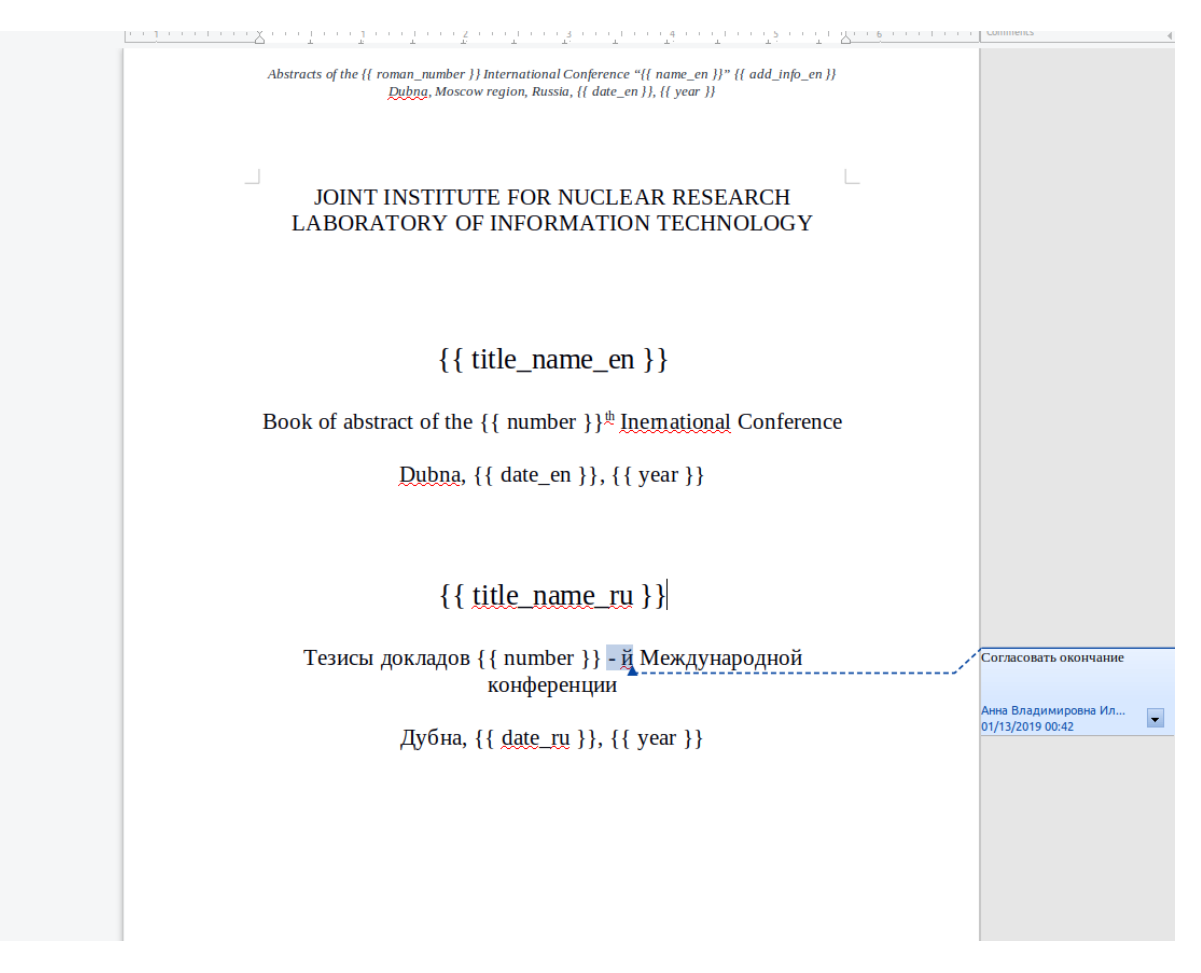

*Figure 6. Example template with variables for generating book of abstracts*

The implementation includes the following components:

1. Programming language Python v3.6. [4]

It works well with strings and has a ton of third-party libraries, as well as rich documentation.

- 2. Library xml.etree.cElementTree for working with XML files in pure Python which is used when processing large files. [5]
- 3. Library python-docx for creating Microsoft Word (.docx) files. [6]
- 4. Library python-docx-template (docxtpl) v0.6.3 for modifying Microsoft Word (.docx) files. [7]

The file "matches.csv" is used to bring the same but differently written affiliations to one standard. It contains information of the following content (fig. 4):

#### <wrong affiliation>:<right affiliation>

#### <span id="page-8-0"></span>*JINRex*

The implementation includes the following components:

1. Programming language Python v3.6. [4]

Python is an easy to learn, powerful programming language. Python's elegant syntax and dynamic typing, together with its interpreted nature, make it an ideal language for scripting and rapid application development in many areas on most platforms. [8]

2. Django.

It is a high-level Python Web framework that encourages rapid development and clean, pragmatic design. Built by experienced developers, it takes care of much of the hassle of Web development, so you can focus on writing your app without needing to reinvent the wheel. Moreover, it's free and open source. [9]

3. Bootstrap v3.1.1.

Bootstrap is the most popular HTML, CSS, and JS framework for developing responsive, mobile first projects on the web. [10]

4. jQuery v1.11.0.

jQuery is a fast, small, and feature-rich JavaScript library. It makes things like HTML document traversal and manipulation, event handling, animation, and Ajax much simpler with an easy-to-use API that works across a multitude of browsers. [11]

5. Crispy Forms v1.0.0.

Django-crispy-forms is a Django application that lets you easily build, customize and reuse forms using your favorite CSS framework, without writing template code and without having to take care of annoying details. [12]

6. DataTables v1.10.18.

DataTables is a plug-in for the jQuery Javascript library. It is a highly flexible tool, built upon the foundations of progressive enhancement, that adds all of these advanced features to any HTML table. [13]

## <span id="page-10-0"></span>**Results**

#### <span id="page-10-1"></span>*IndicoAbstract*

The generator is a console software product corresponding to all a priori representations.

The style and formatting of the generated document are fully identical to the document written by hand.

The source code and result document are available at: https://github.com/trnkv/IndicoAbstract (GNU General Public License v3.0).

The pictures below show the result of the program in Linux (fig.  $7 - 9$ ).

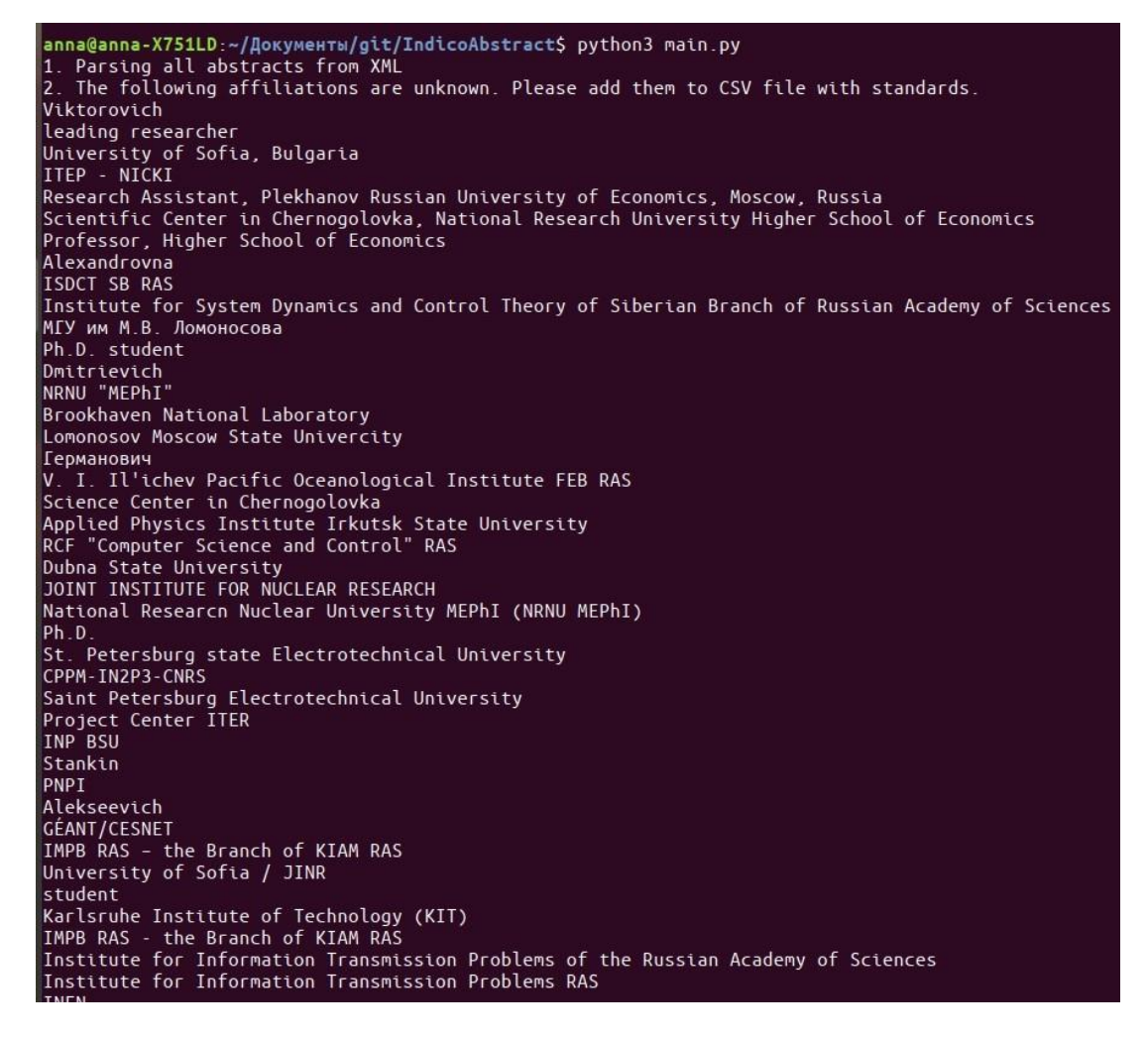

*Figure 7. Warning information about affiliations which are not contained in the matches.csv file*

```
More than one language is used in abstract with Id: 180
Email to contact Speaker: ['aleksey@jinr.ru']
 Email to contact speaker: ['aleksey@jtr<br>Speaker's name: ['Aleksey Bondyakov']<br>{'Author0_Affiliation': 'LATIN',<br>'Author0_Name': 'LATIN',<br>'Content': 'CYRILLIC',<br>'Title': 'CYRILLIC'}
More than one language is used in abstract with Id: 188<br>Email to contact Speaker: ['riviera-molto@mail.ru', 'evgenia.popova1397@gmail.com']<br>Speaker's name: ['eugene shchetinin', 'Evgenia Popova']
 Speaker S Hame: [ eugene shche]<br>{'Author0_Affiliation': 'LATIN',<br>'Author0_Name': 'LATIN',<br>'Author1_Affiliation': 'LATIN',
   'Author1_Name': 'LATIN',<br>'Content': 'CYRILLIC',<br>'Title': 'CYRILLIC'}
 More than one language is used in abstract with Id: 193
More than one language is used in abstract with 1d<br>Email to contact Speaker: ['svpoluyan@gmail.com']<br>Speaker's name: ['Sergey Poluyan']<br>{'Author@_Affiliation': 'LATIN',<br>'Author@_Name': 'LATIN',<br>'Content<sup>T</sup>: 'CYRILLIC',<br>'Ti
More than one language is used in abstract with Id: 197
more than one tanguage is used in abstract with 1d: 1<br>Email to contact Speaker: ['a.iluhin@nordavind.ru']<br>Speaker's name: ['Андрей Илюхин']<br>{'Author0_Affiliation': 'LATIN',<br>'Author0_Name': 'CYRILLIC',<br>'Content<sup>T</sup>: 'CYRILL
More than one language is used in abstract with Id: 207
Proce than one tanguage ts used th abstract with 10<br>
Email to contact Speaker: ['far334_oxid@mail.ru']<br>
Speaker's name: ['Maxim Bystrov']<br>
{'Author0_Affiliation': 'LATIN',<br>
'Author0_Name': 'LATIN',<br>
'Content': 'CYRILLIC',<br>
 More than one language is used in abstract with Id: 218
Email to contact Speaker: ['tsvetkov.vp@tversu.ru']
```
*Figure 8. Warning information about abstracts which have more than one language*

| More than one language is used in abstract with Id: 331<br>Email to contact Speaker: ['ivan-tatarinov@yandex.ru']<br>Speaker's name: ['Ivan Tatarinov']<br>{'Author0 Affiliation': 'LATIN',<br>'Author0 Name': 'LATIN'<br>'Author1 Affiliation': 'LATIN',<br>'Author1 Name': 'LATIN',<br>'Author2 Affiliation': 'LATIN',<br>'Author2_Name': 'LATIN',<br>'Author3 Affiliation': 'LATIN'. |  |  |  |  |  |  |                                                                                                    |  |                   |          |                |
|----------------------------------------------------------------------------------------------------|--|--|--|--|--|--|----------------------------------------------------------------------------------------------------|--|-------------------|----------|----------------|
| 'Author3 Name': 'LATIN'                                                                                                    |  |  |  |  |  |  |                                                                                                    |  |                   |          |                |
| 'Author4 Affiliation': 'LATIN',                                                                                                    |  |  |  |  |  |  |                                                                                                    |  |                   |          |                |
| 'Author4 Name': 'LATIN'.                                                                                                    |  |  |  |  |  |  |                                                                                                    |  |                   |          |                |
| 'Content': 'CYRILLIC'.                                                                                                    |  |  |  |  |  |  |                                                                                                    |  |                   |          |                |
| 'Title': 'CYRILLIC'}                                                                                                    |  |  |  |  |  |  |                                                                                                    |  |                   |          |                |
|                                                                                                    |  |  |  |  |  |  |                                                                                                    |  |                   |          |                |
|                                                                                                    |  |  |  |  |  |  | WARNING: too few words in content of abstract with Id=                                                           |  | 180:              | 65       | words          |
|                                                                                                    |  |  |  |  |  |  | WARNING: too few words in content of abstract with Id=                                                           |  | 183 :             | 49       | words          |
|                                                                                                    |  |  |  |  |  |  | WARNING: too few words in content of abstract with Id=                                                           |  | 184<br>$\pm$      | 47       | words          |
|                                                                                                    |  |  |  |  |  |  | WARNING: too few words in content of abstract with Id=                                                           |  | 189               | 91       | words          |
|                                                                                                    |  |  |  |  |  |  | WARNING: too few words in content of abstract with Id=                                                           |  | 190<br>Æ          | 91       | words          |
|                                                                                                    |  |  |  |  |  |  | WARNING: too few words in content of abstract with Id=                                                           |  | 191<br>×.         | 76       | words          |
|                                                                                                    |  |  |  |  |  |  | WARNING: too few words in content of abstract with Id=                                                           |  | 193               | 63       | words          |
|                                                                                                    |  |  |  |  |  |  | WARNING: too few words in content of abstract with Id=                                                           |  | 194<br>$\sim$     | 75       | words          |
|                                                                                                    |  |  |  |  |  |  | WARNING: too few words in content of abstract with Id=                                                           |  | 200<br>Æ          | 94       | words          |
|                                                                                                    |  |  |  |  |  |  | WARNING: too few words in content of abstract with Id=                                                           |  | 201<br>i.         | 61       | words          |
|                                                                                                    |  |  |  |  |  |  | WARNING: too few words in content of abstract with Id=                                                           |  | 204<br>÷.         | 26       | words          |
|                                                                                                    |  |  |  |  |  |  | WARNING: too few words in content of abstract with Id=<br>WARNING: too few words in content of abstract with Id= |  | 209<br>÷.<br>210: | 49<br>24 | words          |
|                                                                                                    |  |  |  |  |  |  | WARNING: too few words in content of abstract with Id=                                                           |  | 213:              | 72       | words<br>words |
|                                                                                                    |  |  |  |  |  |  | WARNING: too few words in content of abstract with Id=                                                           |  | 219<br>i e        | 96       | words          |
|                                                                                                    |  |  |  |  |  |  | WARNING: too few words in content of abstract with Id=                                                           |  | 227               | 82       | words          |
|                                                                                                    |  |  |  |  |  |  | WARNING: too few words in content of abstract with Id=                                                           |  | 229<br>$\lambda$  | 79       | words          |
|                                                                                                    |  |  |  |  |  |  | WARNING: too few words in content of abstract with Id=                                                           |  | 232<br>in the     | 61       | words          |
|                                                                                                    |  |  |  |  |  |  | WARNING: too few words in content of abstract with Id=                                                           |  | 234<br>٠          | 44       | words          |
|                                                                                                    |  |  |  |  |  |  | WARNING: too few words in content of abstract with Id=                                                           |  | 236<br>÷.         | 87       | words          |
|                                                                                                    |  |  |  |  |  |  | WARNING: too few words in content of abstract with $Id=$                                                         |  | 237 :             | 94       | words          |
|                                                                                                    |  |  |  |  |  |  | WARNING: too few words in content of abstract with Id=                                                           |  | 238<br>$\sim$     | 68       | words          |
|                                                                                                    |  |  |  |  |  |  | WARNING: too few words in content of abstract with Id=                                                           |  | 239<br>$\sim$     | 72       | words          |
|                                                                                                    |  |  |  |  |  |  | WARNING: too few words in content of abstract with Id=                                                           |  | 244<br>÷          | 82       | words          |
|                                                                                                    |  |  |  |  |  |  | WARNING: too few words in content of abstract with Id=                                                           |  | 247               | 63       | words          |
|                                                                                                    |  |  |  |  |  |  | WARNING: too few words in content of abstract with Id=                                                           |  | 252<br>$\sim$     | 73       | words          |
|                                                                                                    |  |  |  |  |  |  | WARNING: too few words in content of abstract with Id=                                                           |  | 254:              | 67       | words          |

*Figure 9. Warning information about abstracts in the content of which the number of words goes beyond the established boundaries (less than 100 and more than 360)*

#### <span id="page-12-0"></span>*JINRex*

At the moment, the system is a nearly complete (not implemented user notification function) web service that satisfies a priori representations and has a small data set in a fully functioning database.

The source code is available at: https://github.com/trnkv/jinrex (GNU General Public License v3.0).

Below are screenshots showing the results of the web service (fig.  $10 - 17$ ).

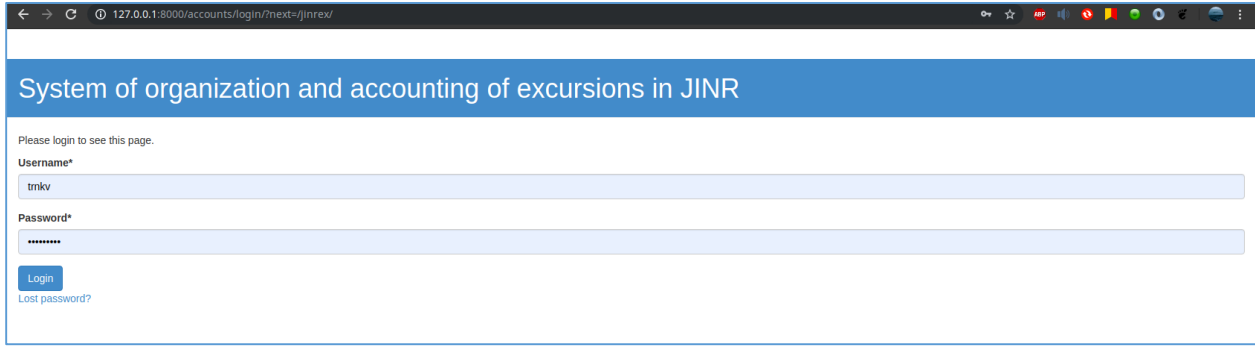

*Figure 10. The login page of JINRex*

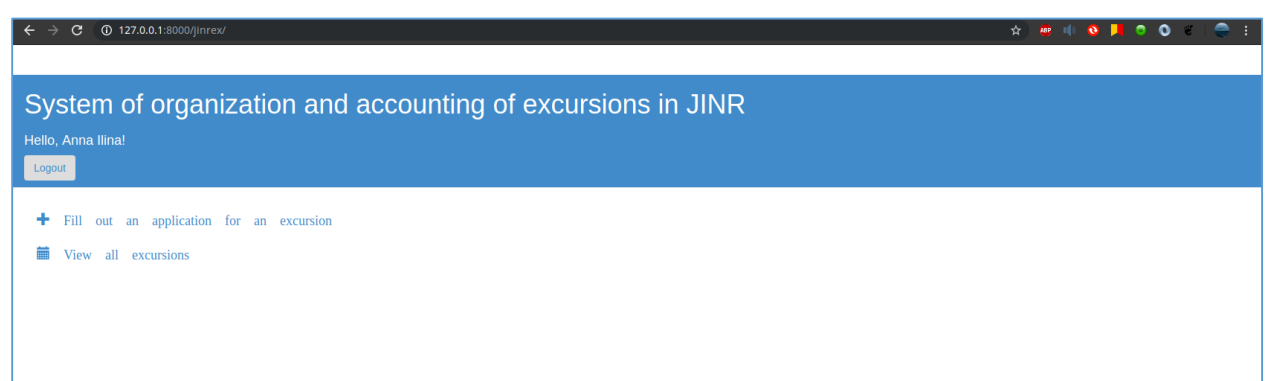

*Figure 11. The main page of JINRex*

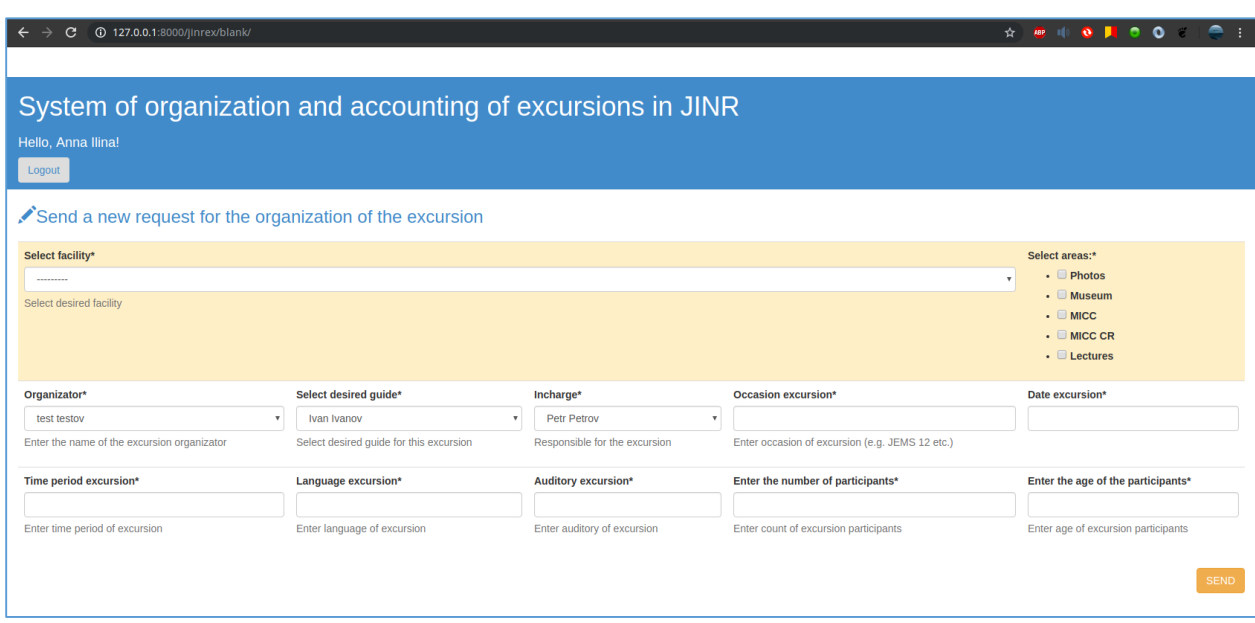

*Figure 12. Form for sending an application for an excursion*

| 127.0.0.1:8000/jinrex/blank/<br>ڃ                     |                                         |                                                                                                    |                                                 |                                                                |  |  |
|-------------------------------------------------------|-----------------------------------------|----------------------------------------------------------------------------------------------------|-------------------------------------------------|----------------------------------------------------------------|--|--|
|                                                       |                                         |                                                                                                    |                                                 |                                                                |  |  |
| System of organization and acco<br>Hello, Anna Ilina! |                                         | Are you sure you want to send a request for this excursion?                                                          |                                                 |                                                                |  |  |
| Logout                                                |                                         | C The status of the excursion will be set to "UNCONFIRMED" until the<br>responsible person and the quide approve it. |                                                 |                                                                |  |  |
| Send a new request for the organization of the        |                                         |                                                                                                    |                                                 |                                                                |  |  |
| Select facility*<br>LHEP<br>Select desired facility   | <b>X</b> Cancel                         |                                                                                                    | ✔ Yes, I'm sure                                 | Select areas:*<br>. Photos<br>۰<br>- Museum<br>$\cdot$ MICC CR |  |  |
|                                                       |                                         |                                                                                                    |                                                 | $\cdot$ $\blacksquare$ Lectures                                |  |  |
| Organizator*                                          | Select desired quide*                   | Incharge*                                                                                                    | Occasion excursion*                             | Date excursion*                                                |  |  |
| test testov<br>$\overline{\mathbf{v}}$                | Ivan Ivanov<br>$\mathbf{v}$             | Sidr Sidorov<br>$\mathbf{r}$                                                                                         | <b>JEMS 31</b>                                  | 2019-10-10                                                     |  |  |
| Enter the name of the excursion organizator           | Select desired guide for this excursion | Responsible for the excursion                                                                                        | Enter occasion of excursion (e.g. JEMS 12 etc.) |                                                                |  |  |
| Time period excursion*                                | Language excursion*                     | Auditory excursion*                                                                                                  | Enter the number of participants*               | Enter the age of the participants*                             |  |  |
| $10:20 - 10:55$                                       | English                                 | <b>Students</b>                                                                                                    | 20                                              | $20 - 60$                                                      |  |  |
| Enter time period of excursion                        | Enter language of excursion             | Enter auditory of excursion                                                                                          | Enter count of excursion participants           | Enter age of excursion participants                            |  |  |
|                                                       |                                         |                                                                                                    |                                                 | <b>SEND</b>                                                    |  |  |

*Figure 13. Dialog window to confirm the sending of the application*

| G                                                                                           | 127.0.0.1:8000/jinrex/schedule/ |                               |                       | <b>☆ ● ● ■ ● D ← ● B</b>         |  |  |  |
|---------------------------------------------------------------------------------------------|---------------------------------|-------------------------------|-----------------------|----------------------------------|--|--|--|
| System of organization and accounting of excursions in JINR<br>Hello, Anna Ilina!<br>Logout |                                 |                               |                       |                                  |  |  |  |
| <b>■Schedule</b>                                                                            |                                 |                               |                       |                                  |  |  |  |
| Show<br>10<br>$\overline{\phantom{a}}$ entries                                              |                                 |                               |                       | Search:                          |  |  |  |
| Confirmed                                                                                   | <b>Facility</b>                 | IT Areas                      | $\perp \uparrow$ Date | $\downarrow$ î                   |  |  |  |
| $\mathbf{x}$                                                                                | <b>LIT</b>                      | Photos Museum MICC            | June 5, 2019          | <b>VIEW</b>                      |  |  |  |
| $\mathbf{z}$                                                                                | LIT.                            | <b>Photos</b>                 | Dec. 12, 2019         | <b>VIEW</b>                      |  |  |  |
| $\pmb{\times}$                                                                              | LHEP                            | Lectures                      | Dec. 12, 2019         | <b>VIEW</b>                      |  |  |  |
| $\blacktriangledown$                                                                        | LHEP                            | <b>Photos Museum Lectures</b> | Oct. 10, 2019         | <b>VIEW</b>                      |  |  |  |
| Showing 1 to 4 of 4 entries                                                                 |                                 |                               |                       | Next<br>Previous<br>$\mathbf{1}$ |  |  |  |

*Figure 14. The page for displaying all excursion applications available in the database*

| ☆ ● II ● L ● O で<br>127.0.0.1:8000/jinrex/schedule/qet_excursion/3/<br>C                    |                                |                                                                          |                                                                                                 |                                                 |                         |  |  |  |
|---------------------------------------------------------------------------------------------|--------------------------------|--------------------------------------------------------------------------|-------------------------------------------------------------------------------------------------|-------------------------------------------------|-------------------------|--|--|--|
|                                                                                             |                                |                                                                          |                                                                                                 |                                                 |                         |  |  |  |
| System of organization and accounting of excursions in JINR<br>Hello, Anna Ilina!<br>Logout |                                |                                                                          |                                                                                                 |                                                 |                         |  |  |  |
| To change a field just enter a new value and click CHANGE EXCURSION                         |                                |                                                                          |                                                                                                 |                                                 |                         |  |  |  |
| Unconfirmed X                                                                               | Select facility*               |                                                                          | Select areas:*<br>$\cdot$ $\blacksquare$ Photos<br>$\cdot$ $\Box$ Museum<br>$\blacksquare$ MICC |                                                 |                         |  |  |  |
|                                                                                             | LIT                            |                                                                          |                                                                                                 |                                                 |                         |  |  |  |
|                                                                                             | <b>Select desired facility</b> |                                                                          |                                                                                                 |                                                 |                         |  |  |  |
| Organizator*                                                                                |                                | Select desired quide*                                                    | Incharge*                                                                                       | Occasion excursion*                             | Date excursion*         |  |  |  |
| test testov                                                                                 | $\mathbf{v}$                   | <b>Ivan Ivanov</b><br>$\mathbf{v}$                                       | <b>Petr Petrov</b><br>$\boldsymbol{\mathrm{v}}$                                                 | 111111111111                                    | 2019-12-12              |  |  |  |
| Enter the name of the excursion organizator                                                 |                                | Select desired guide for this excursion<br>Responsible for the excursion |                                                                                                 | Enter occasion of excursion (e.g. JEMS 12 etc.) |                         |  |  |  |
| Time period excursion*                                                                      | Language excursion*            | <b>Auditory excursion*</b>                                               | Enter the number of participants*                                                               | Enter the age of the participants*              |                         |  |  |  |
| 10:00-12:00                                                                                 | English                        | <b>Delegates</b>                                                         | 10                                                                                              | $20 - 60$                                       |                         |  |  |  |
| Enter time period of excursion                                                              | Enter language of excursion    | Enter auditory of excursion                                              | Enter count of excursion participants                                                           | Enter age of excursion participants             |                         |  |  |  |
| <b>GO BACK</b>                                                                              |                                |                                                                          |                                                                                                 |                                                 | <b>CHANGE EXCURSION</b> |  |  |  |

*Figure 15. Form to view and change data of unconfirmed excursion*

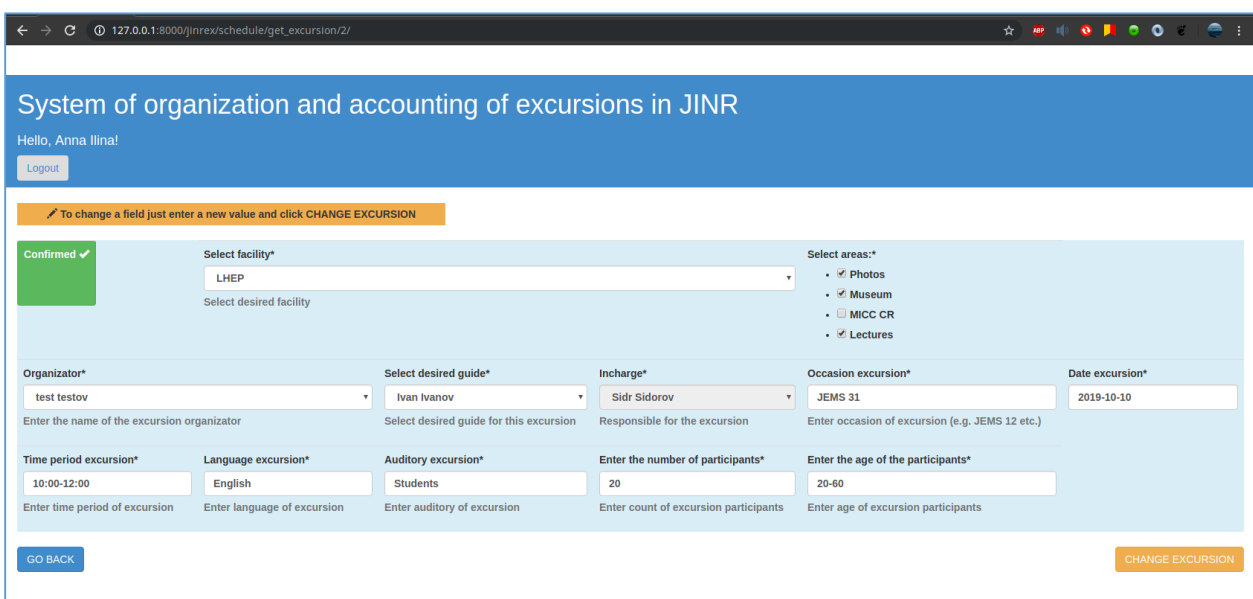

*Figure 16. Form to view and change data of confirmed excursion*

| 127.0.0.1:8000/jinrex/schedule/qet_excursion/2/<br><u>ہ</u>                 |                                                                    |                                                                                    |                                                                                         |                                            |                         |  |  |
|-----------------------------------------------------------------------------|--------------------------------------------------------------------|------------------------------------------------------------------------------------|-----------------------------------------------------------------------------------------|--------------------------------------------|-------------------------|--|--|
|                                                                             |                                                                    |                                                                                    |                                                                                         |                                            |                         |  |  |
| Hello, Anna Ilina!                                                          | System of organization and acco                                    | excursion?                                                                         | Are you sure you want to change the details of this                                     |                                            |                         |  |  |
| Logout                                                                      |                                                                    |                                                                                    |                                                                                         |                                            |                         |  |  |
|                                                                             | ✔ To change a field just enter a new value and click CHANGE EXCURS | C The status of the excursion will be changed to "UNCONFIRMED".                    |                                                                                         |                                            |                         |  |  |
| Confirmed ✔                                                                 | Select facility*                                                   | <b>X</b> Cancel                                                                    | ✔ Yes, I'm sure                                                                         | reas:*                                     |                         |  |  |
|                                                                             | <b>LHEP</b>                                                        | <b>Photos</b><br><b>Auseum</b>                                                     |                                                                                         |                                            |                         |  |  |
|                                                                             | <b>Select desired facility</b>                                     |                                                                                    |                                                                                         | $\bullet$ $\Box$ MICC CR                   |                         |  |  |
|                                                                             |                                                                    |                                                                                    |                                                                                         | • <b>Lectures</b>                          |                         |  |  |
| Organizator*                                                                |                                                                    | Select desired quide*                                                              | Incharge*                                                                               | Occasion excursion*                        | Date excursion*         |  |  |
| test testov                                                                 |                                                                    | <b>Ivan Ivanov</b>                                                                 | <b>Sidr Sidorov</b><br>$\mathbf{v}$                                                     | <b>JEMS 31</b>                             | 2019-10-10              |  |  |
| Enter the name of the excursion organizator                                 |                                                                    | Select desired guide for this excursion                                            | <b>Responsible for the excursion</b><br>Enter occasion of excursion (e.g. JEMS 12 etc.) |                                            |                         |  |  |
| Time period excursion*                                                      | Language excursion*                                                | <b>Auditory excursion*</b>                                                         | Enter the number of participants*                                                       | Enter the age of the participants*         |                         |  |  |
| 10:00-12:00                                                                 | <b>English</b>                                                     | <b>Students</b>                                                                    | 20                                                                                      | $20 - 60$                                  |                         |  |  |
| <b>Enter time period of excursion</b><br><b>Enter language of excursion</b> |                                                                    | <b>Enter auditory of excursion</b><br><b>Enter count of excursion participants</b> |                                                                                         | <b>Enter age of excursion participants</b> |                         |  |  |
| <b>GO BACK</b>                                                              |                                                                    |                                                                                    |                                                                                         |                                            | <b>CHANGE EXCURSION</b> |  |  |

*Figure 17. Dialog window to confirm the changing of the application*

## <span id="page-17-0"></span>**Summary**

During SSP I gained a lot of knowledge and skills in working with a whole stack of various information technologies. In the process of developing software products, I improved my skills in analyzing systems, and also saw the software development process as a whole.

In the course of the study, it was found that the analogues of IndicoAbstract create books of abstracts only in LaTeX format, which indicates the uniqueness of created generator.

In the future, it is planned to add a graphical interface and functions for generating other documents (for example, badges for speakers) and to implement user notification function in JINRex system and фдыщ install the system on the server.

## <span id="page-18-0"></span>**Acknowledgments**

I am very grateful to my supervisor Igor S. Pelevanyuk for interesting tasks, invitation and given opportunity to take part in this especially interesting and valuable student program. Thanks for assistance provided in some organization moments, for his support, patience, kindness, considerateness for me and high professionalism in many areas of information technologies.

Special thanks to Summer Student Program organizers for providing the opportunity to being a part of such prestigious scientific institution as JINR. I am especially grateful to JINR and SSP organizers in particular for the financial support and for assistance provided in solving all the issues.

Also I would like to thank my university teaching stuff. Thanks to professor, doctor of technical sciences, director of the Laboratory of Information Technologies Vladimir V. Korenkov for given recommendation and for suggested idea to participate in SSP.

### <span id="page-19-0"></span>**References**

- 1. Automate the generation of docx documents by template using python and docxtpl IT Blog. URL: http://tut-admin.ru/2017/05/31/автоматизируем-генерацию-docx-документо/.
- 2. WYSIWYG Wikipedia. URL: https://ru.wikipedia.org/wiki/WYSIWYG.
- 3. TeX a system for typesetting texts with formulas. URL: http://www.wikiznanie.ru/ruwz/index.php/ТеХ\_-\_система\_для\_вёрстки\_текстов\_с\_формулами.
- 4. Welcome to Python.org. URL: https://www.python.org/.
- 5. Python: working with XML files and the xml.etree.ElementTree module. URL: https://rtfm.co.ua/python-rabota-s-xml-fajlami-i-modul-xml-etree-elementtree/.
- 6. python-docx python-docx 0.8.10 documentation. URL: https://pythondocx.readthedocs.io/en/latest/.
- 7. docxtpl · PyPI. URL: https://pypi.org/project/docxtpl/.
- 8. The Python Tutorial Python 3.7.4 documentation. URL: https://docs.python.org/3/tutorial/index.html.
- 9. The Web framework for perfectionists with deadlines | Django. URL: https://www.djangoproject.com/.
- 10. Bootstrap  $\cdot$  The world's most popular mobile-first and responsive front-end framework.  $-$ URL: https://getbootstrap.com/docs/3.3/.
- 11. jQuery. URL: https://jquery.com/.
- 12. Installation django-crispy-forms 1.0.0 documentation. URL: https://django-crispyforms.readthedocs.io/en/latest/install.html.
- 13. DataTables | Table plug-in for jQuery. URL: https://datatables.net/.